## UtahStateUniversity SIGN IN CREATE ACCOUNT APPLY EVENTS UNDERGRADUATE GRADUATE SCHOOL

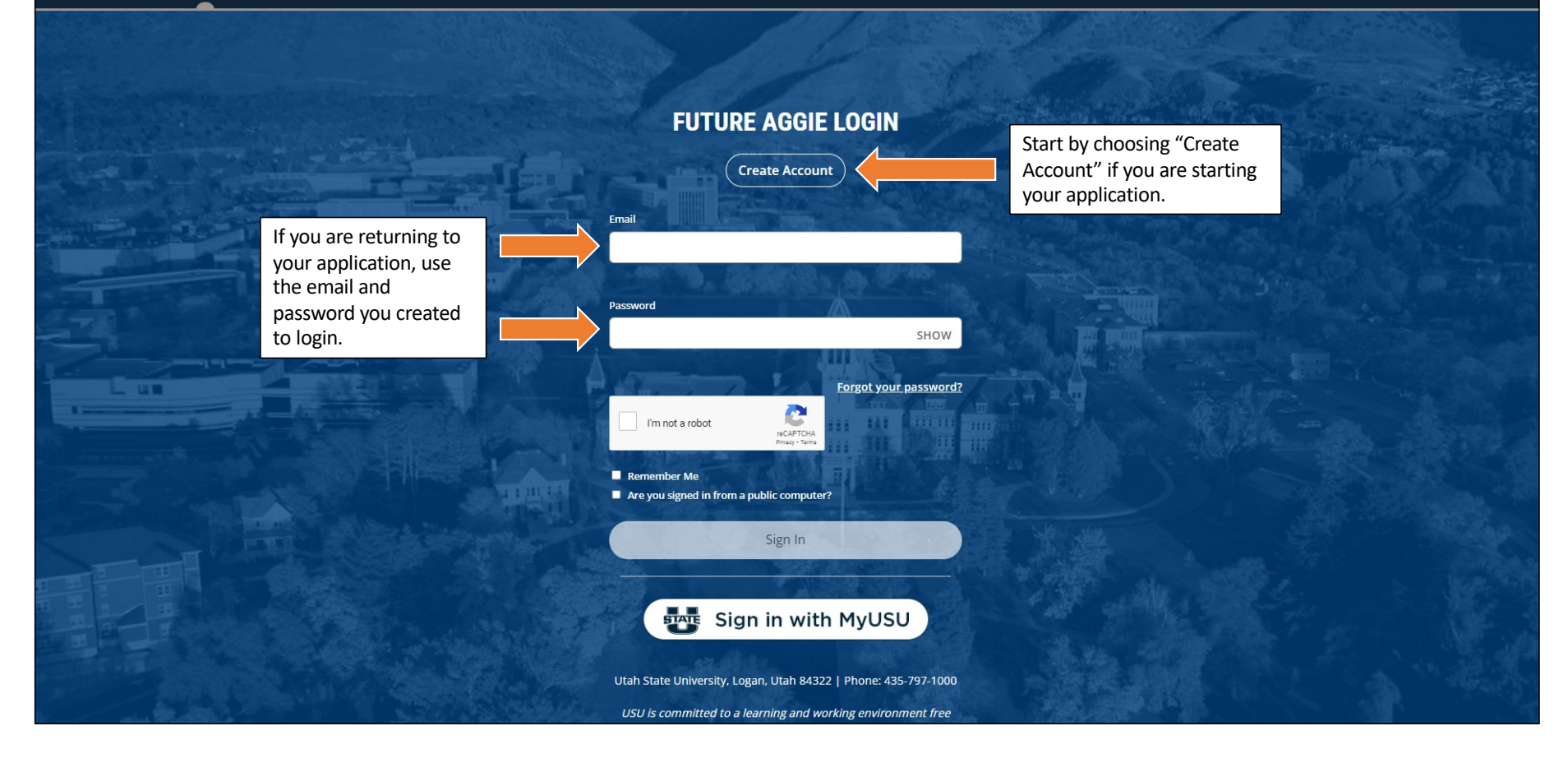

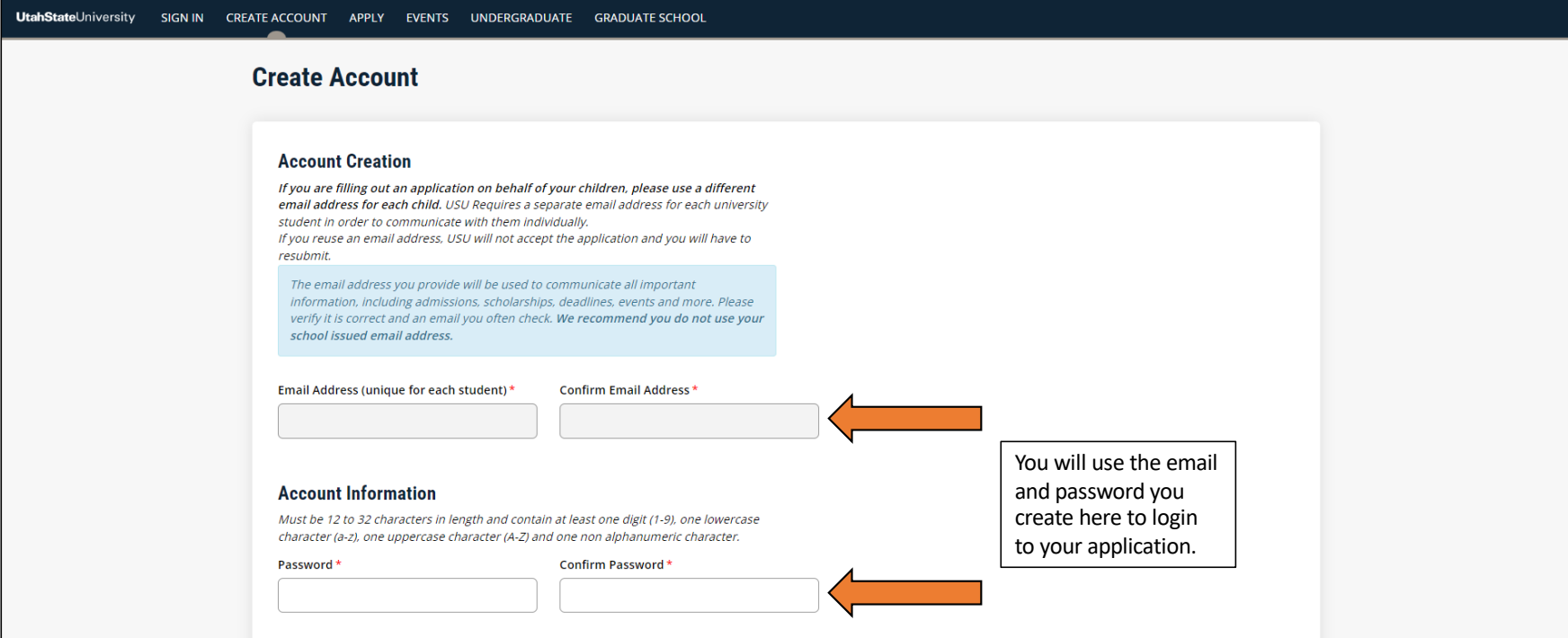

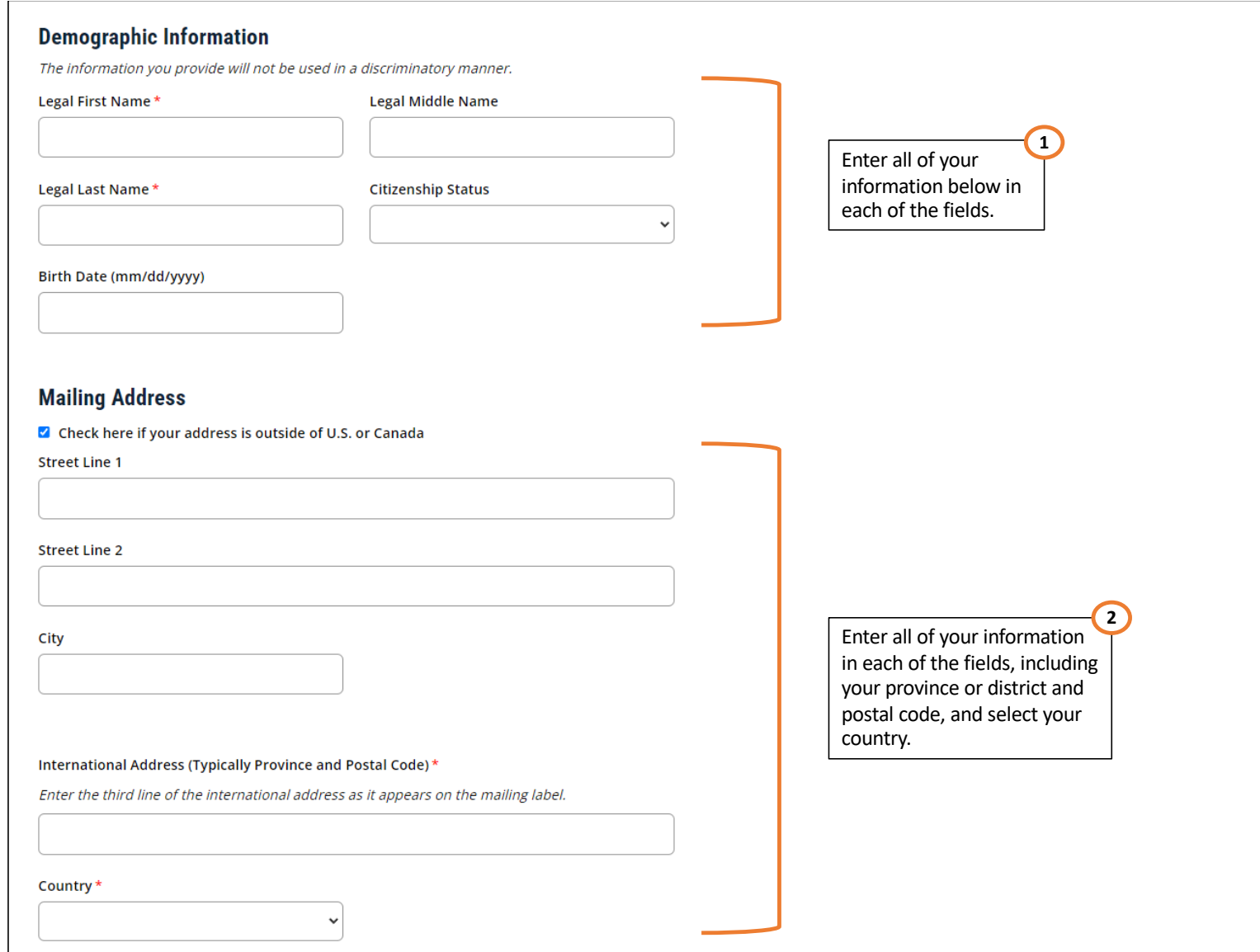

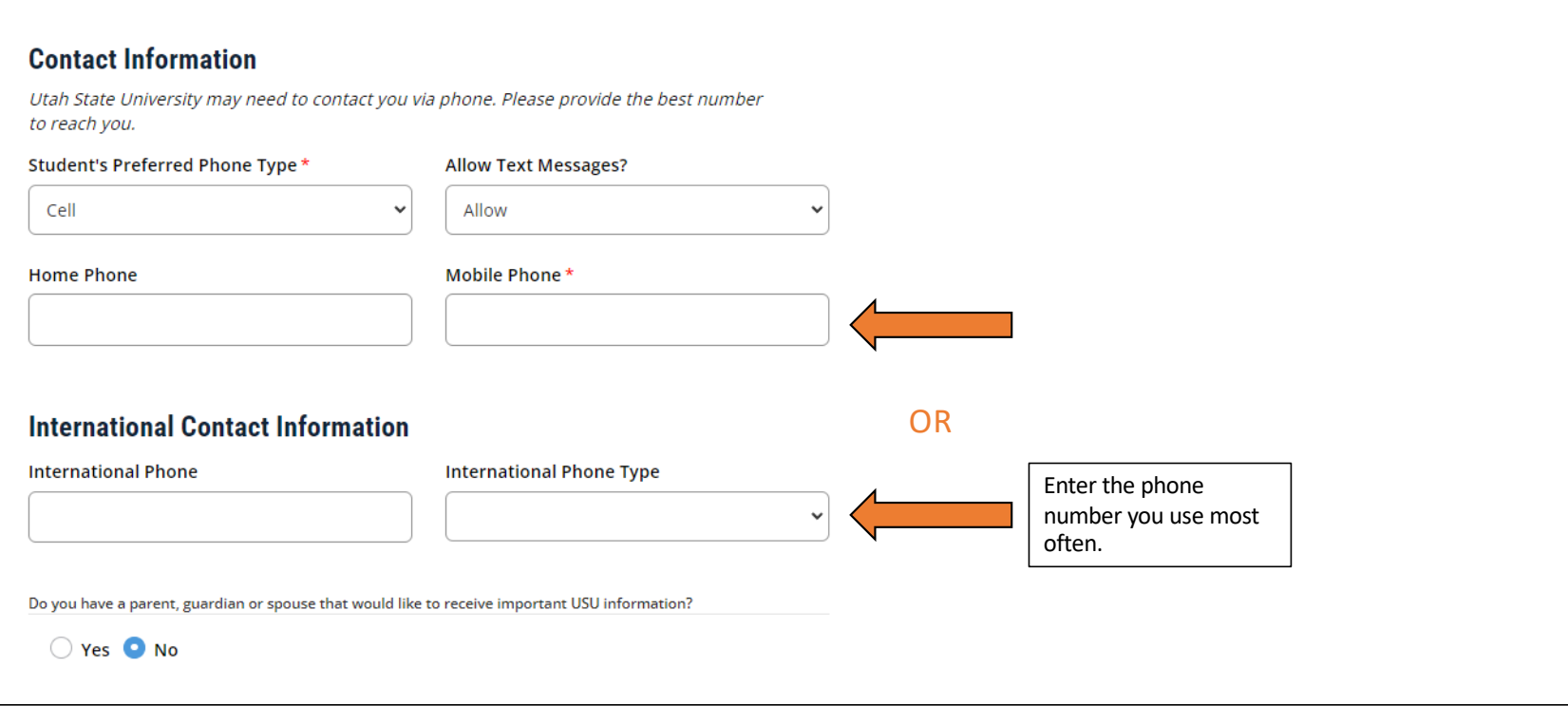

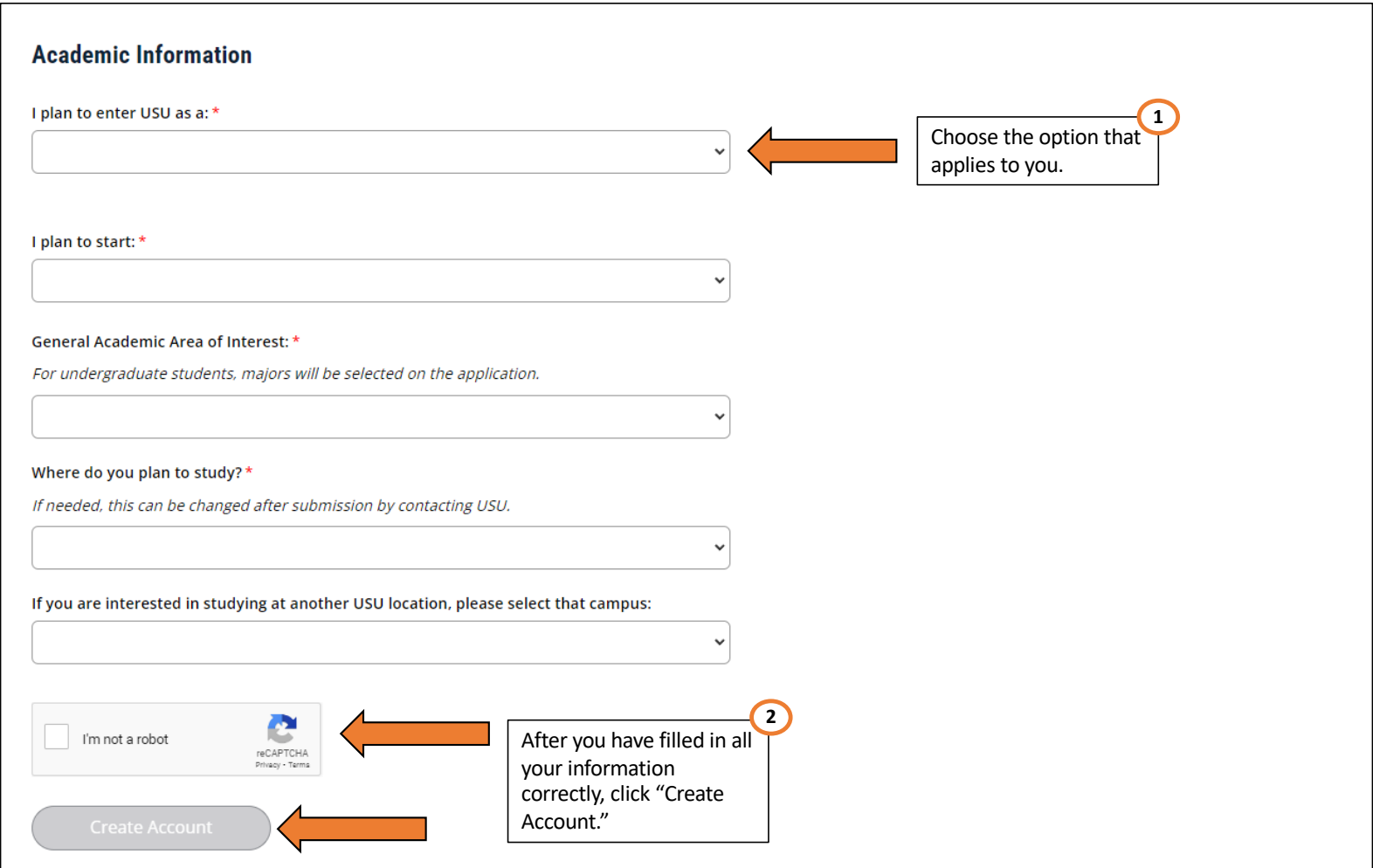

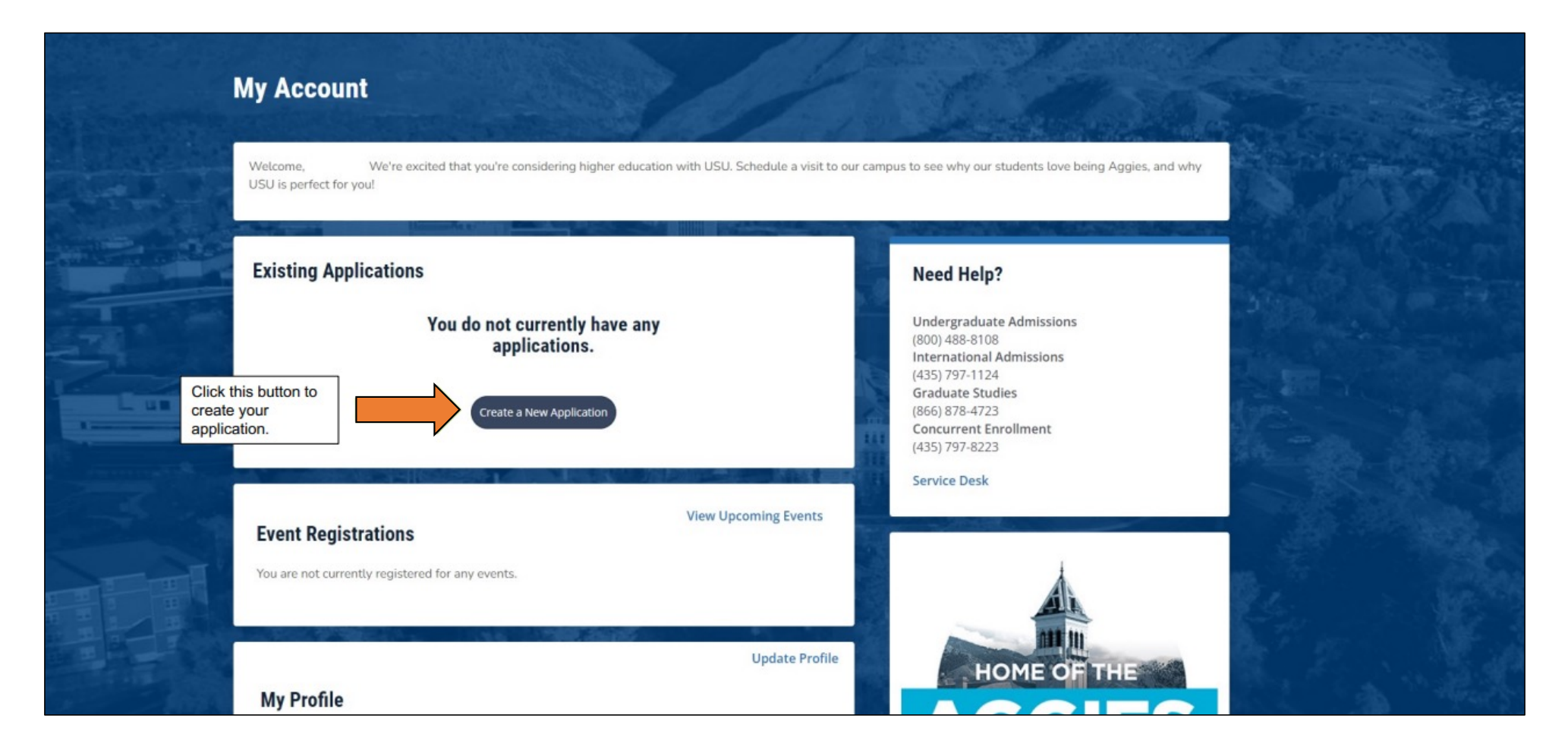

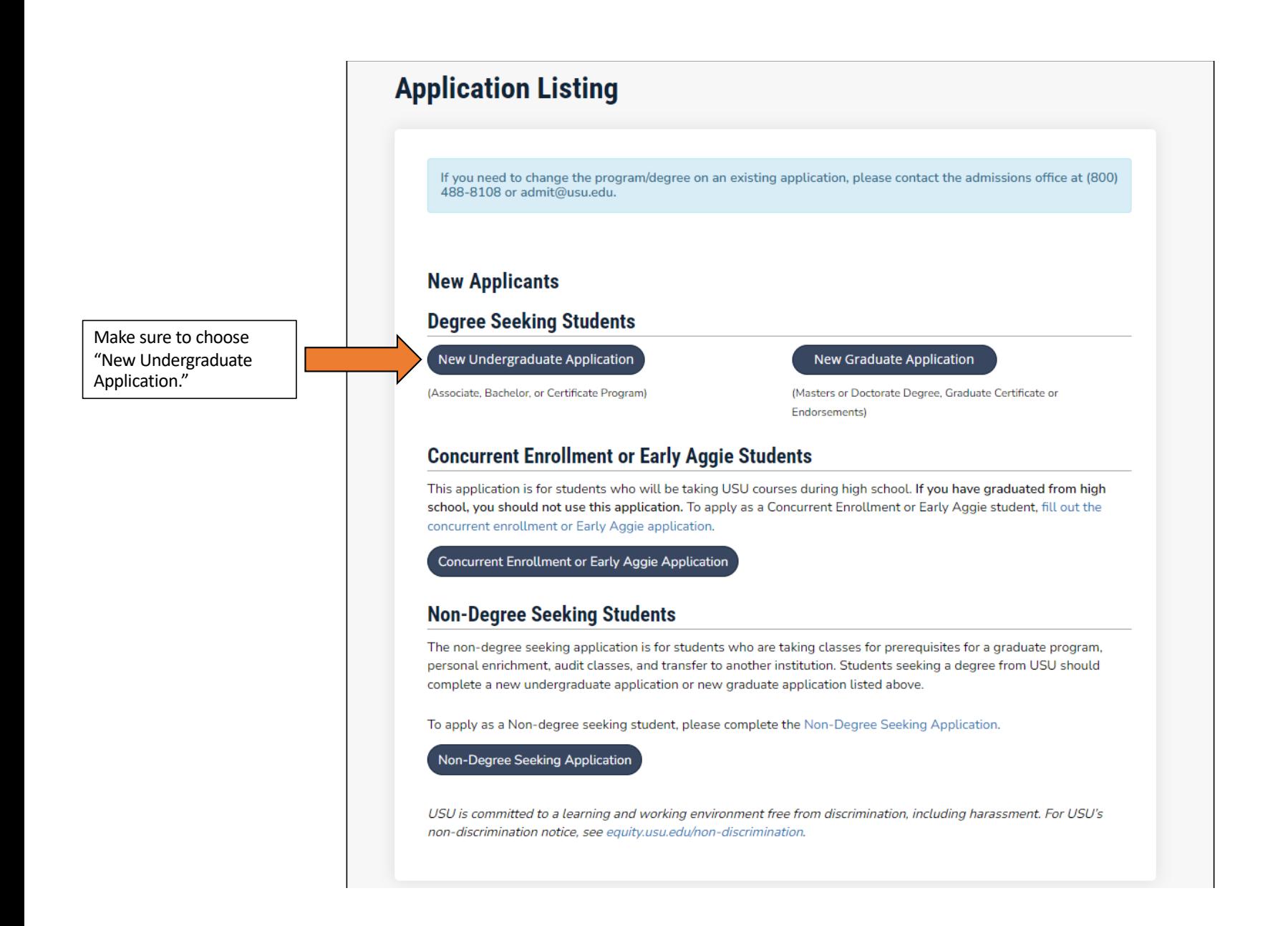

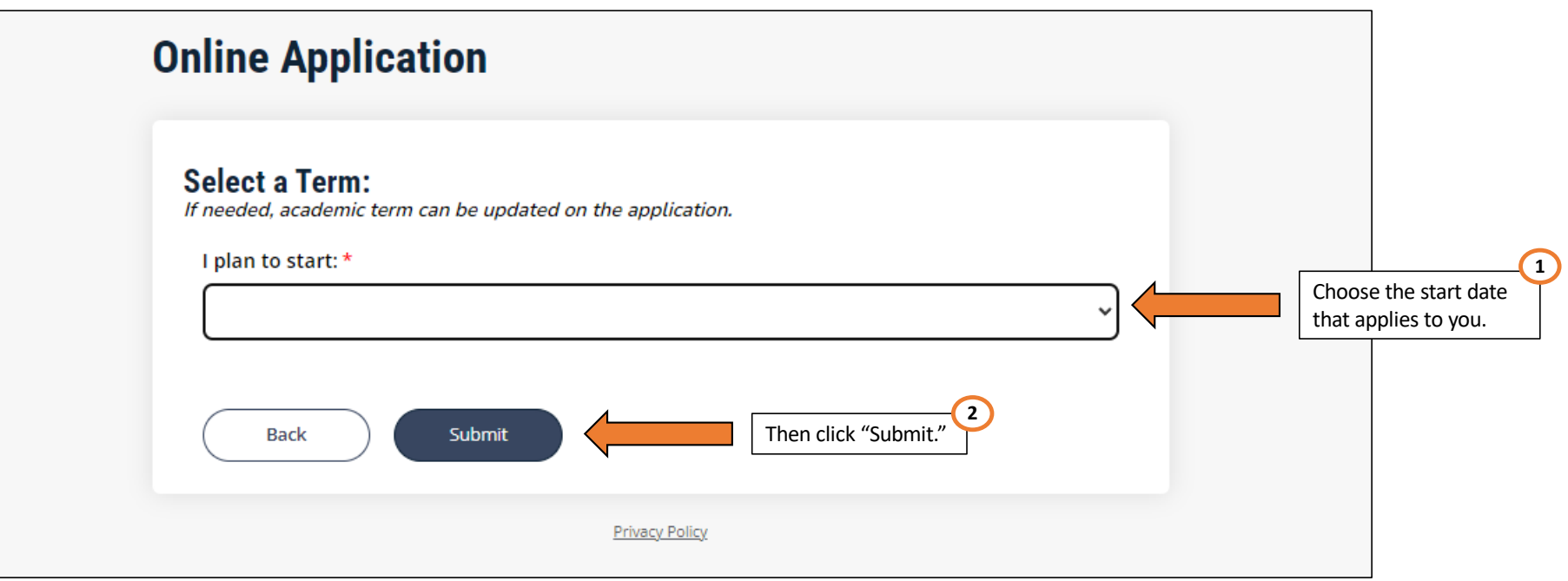

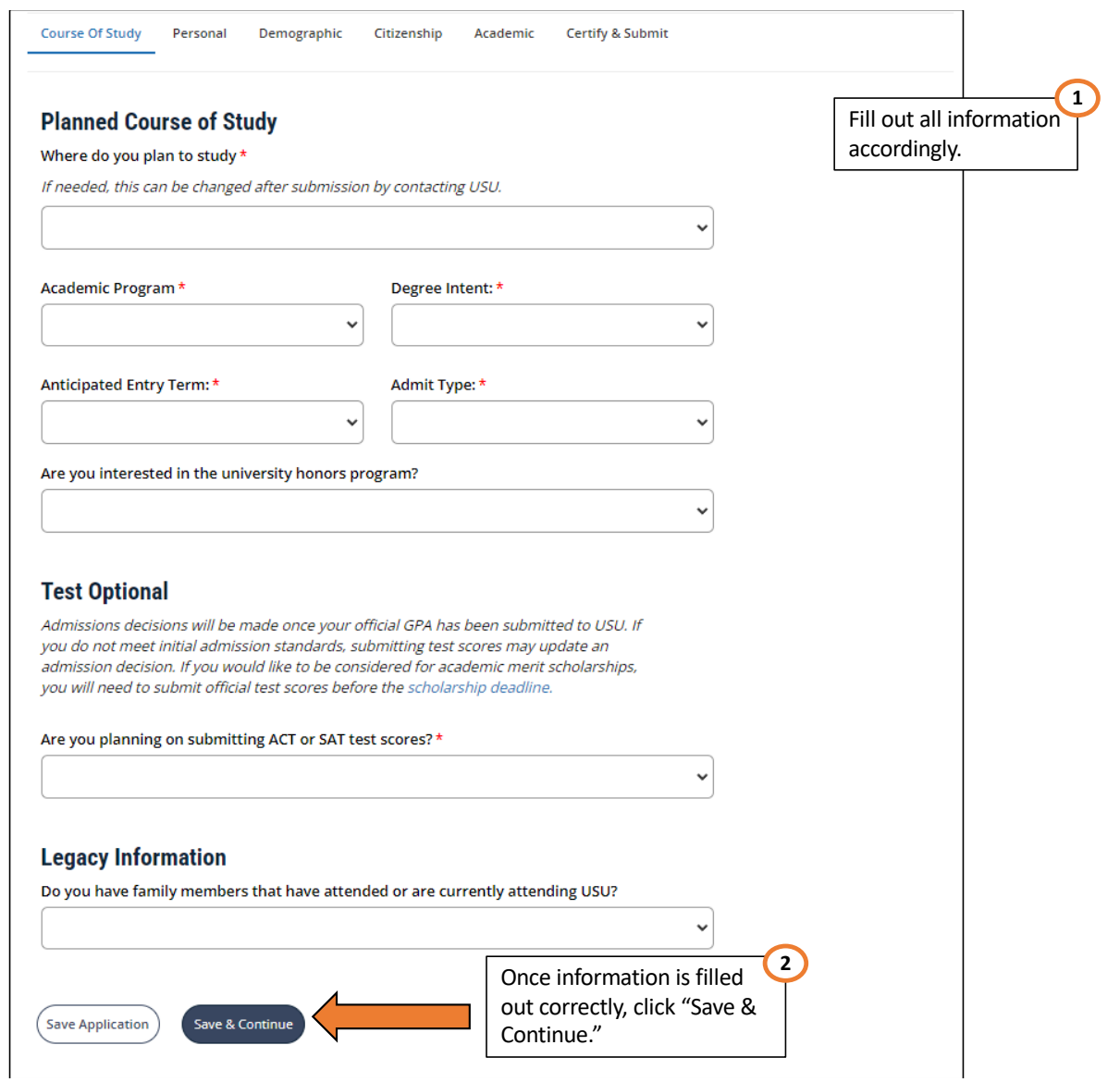

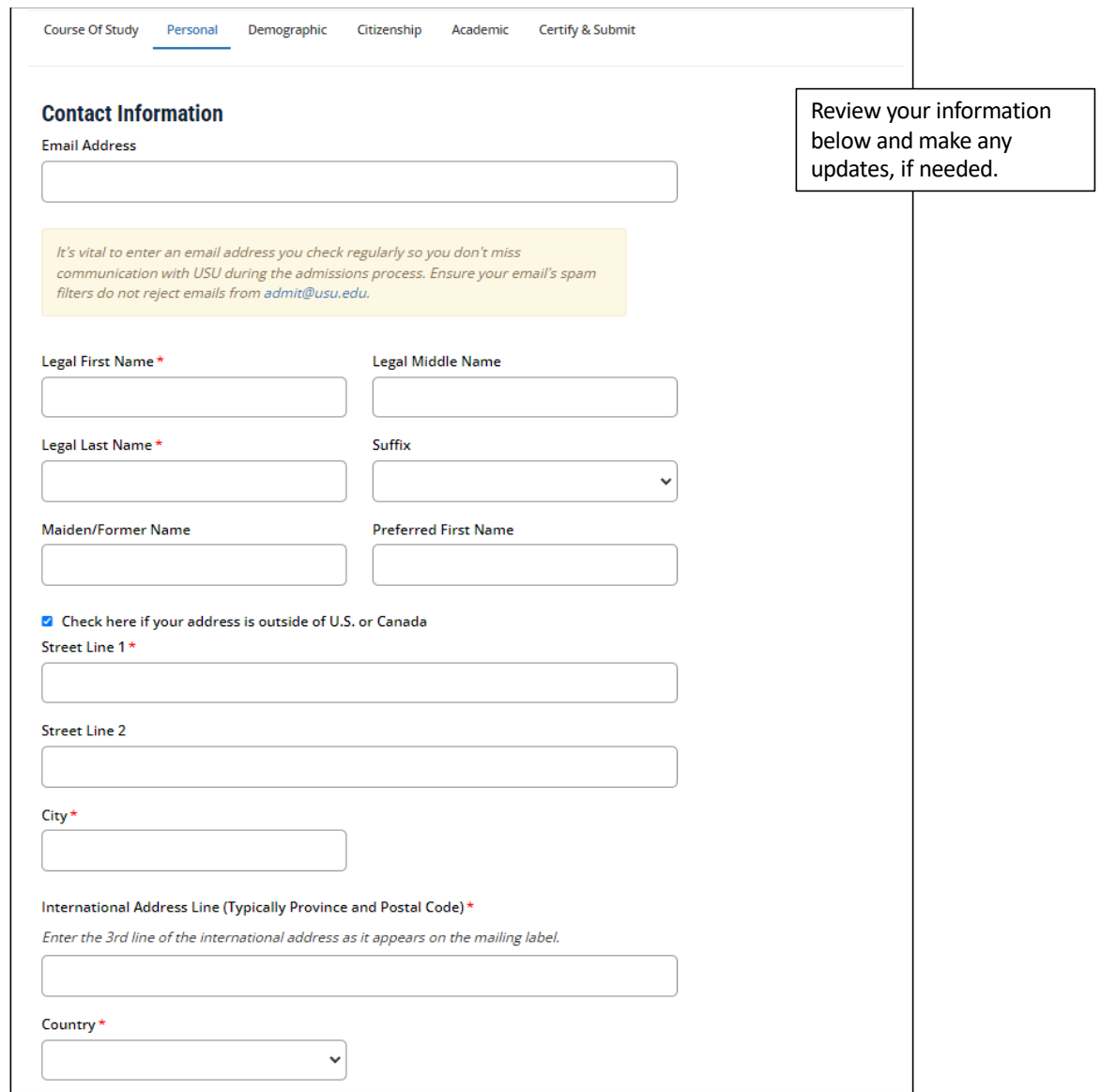

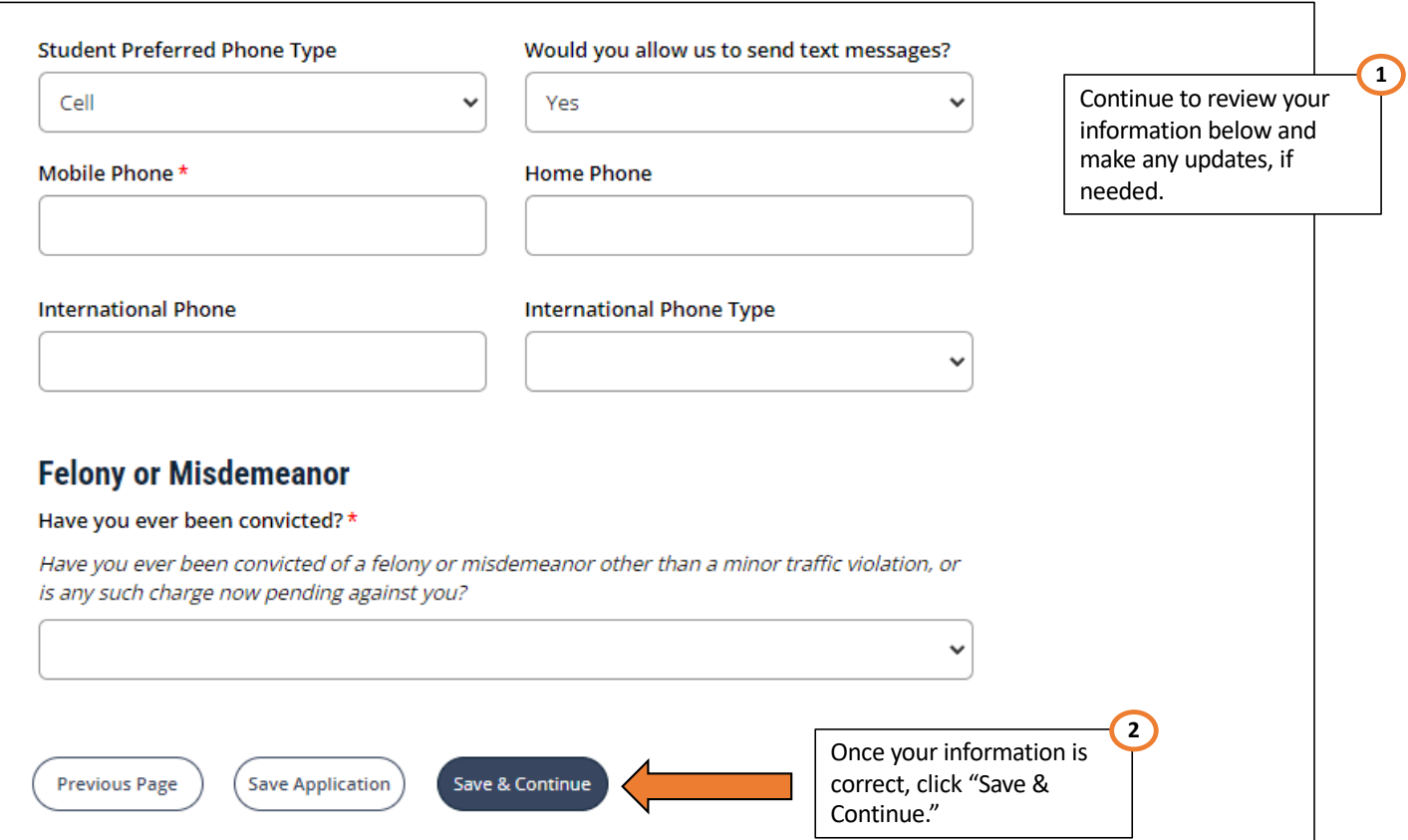

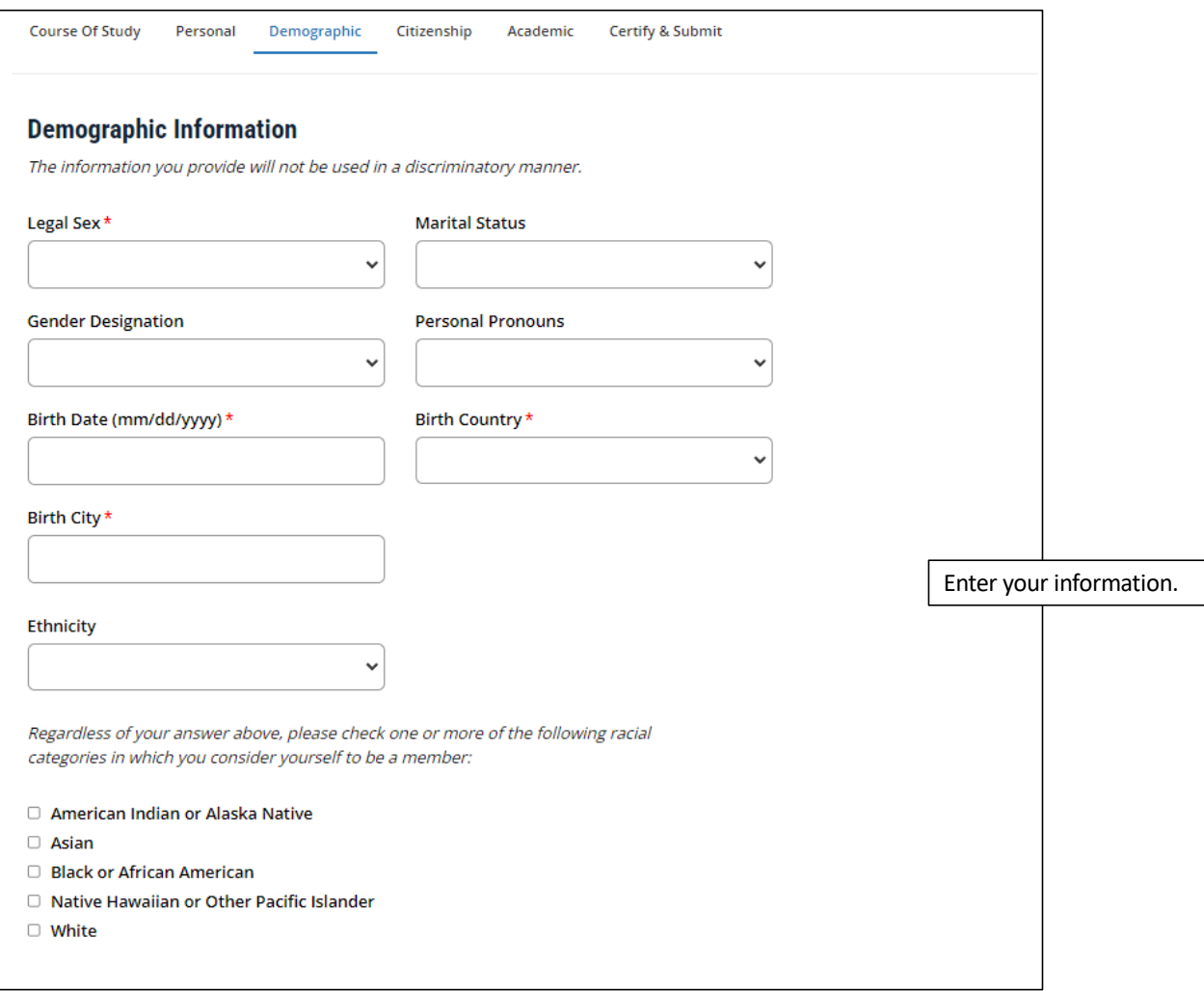

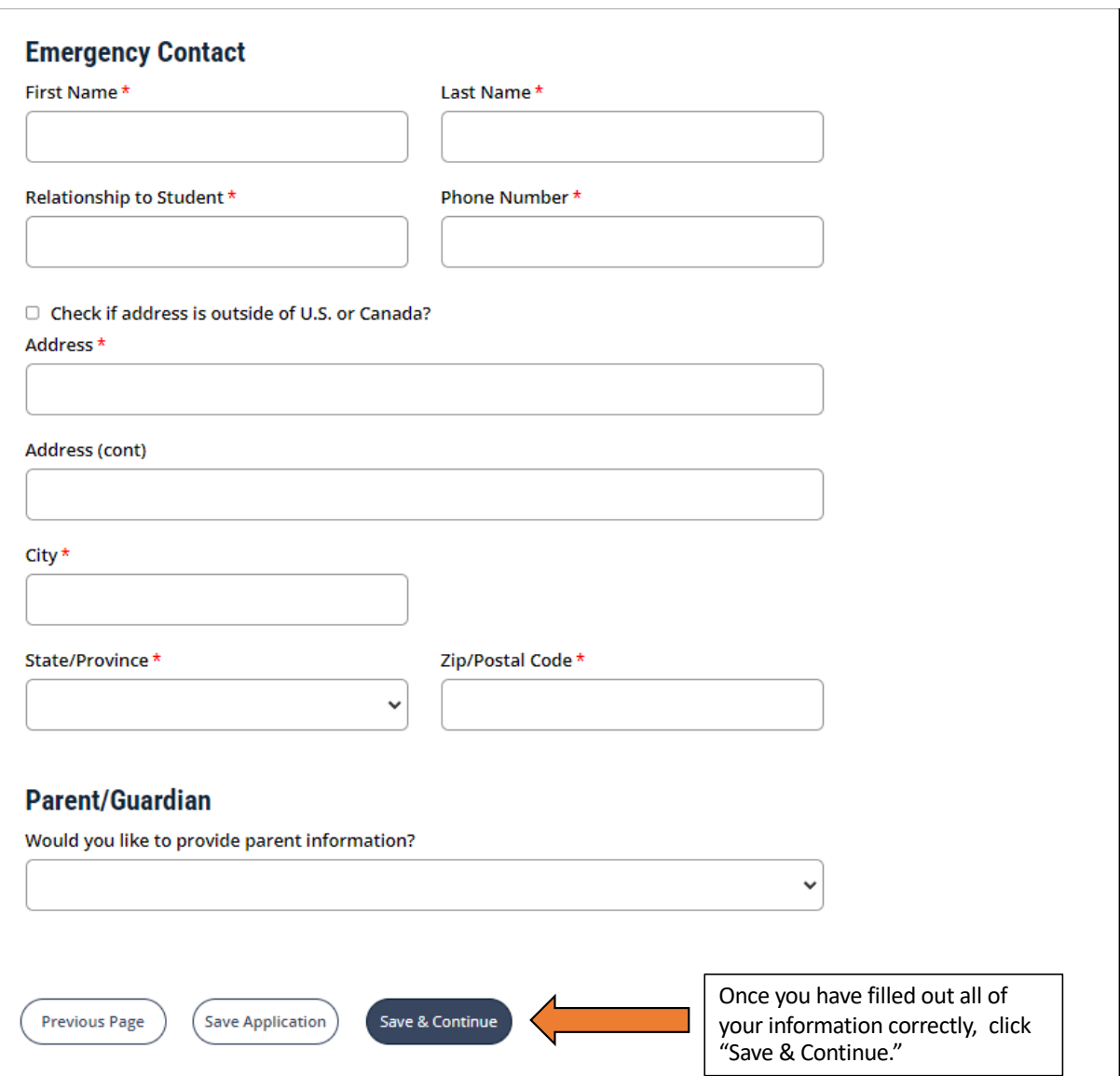

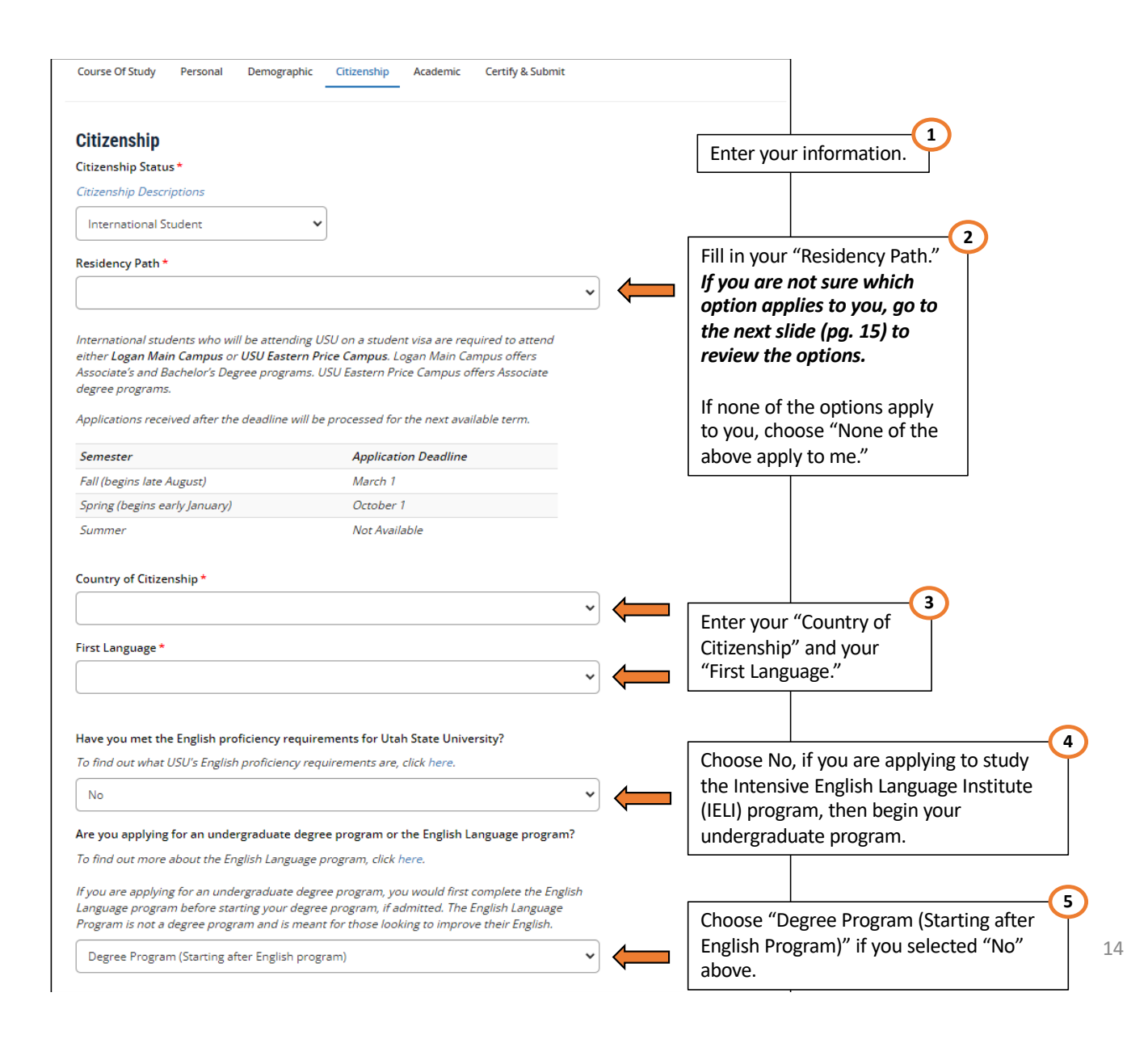

## **Residency Path Options**

Review this page if you are not sure what your Residency Path Option is from the previous page (pg. 14).

I have been grant[ed permanent resident statu](https://www.dhs.gov/get-green-card)s

I have submitted in good faith an application f[or permanent resident statu](https://www.dhs.gov/get-green-card)s

I have been grant[ed refugee statu](https://www.uscis.gov/humanitarian/refugees-and-asylum/refugees)s

I have submitted in good faith an application f[or refugee statu](https://www.uscis.gov/humanitarian/refugees-and-asylum/refugees)s

I have been grant[ed asylum statu](https://www.uscis.gov/humanitarian/refugees-and-asylum/asylum)s

I have submitted in good faith an application f[or asylum stat](https://www.uscis.gov/humanitarian/refugees-and-asylum/asylum)us

I have been grant[ed humanitarian paro](https://www.uscis.gov/humanitarian/humanitarian_parole)le

I have submitted in good faith an application f[or humanitarian paro](https://www.uscis.gov/humanitarian/humanitarian_parole)le

I have been grant[ed temporary protected stat](https://www.uscis.gov/humanitarian/temporary-protected-status)us

I have submitted in good faith an application f[or temporary protected statu](https://www.uscis.gov/humanitarian/temporary-protected-status)s

If you have any more inquiries on your specific residency path, visit t[he U.S. Citizenship and Immigrati](https://www.uscis.gov/green-card/green-card-eligibility/green-card-for-refugees)on [Services webs](https://www.uscis.gov/green-card/green-card-eligibility/green-card-for-refugees)ite for more information.

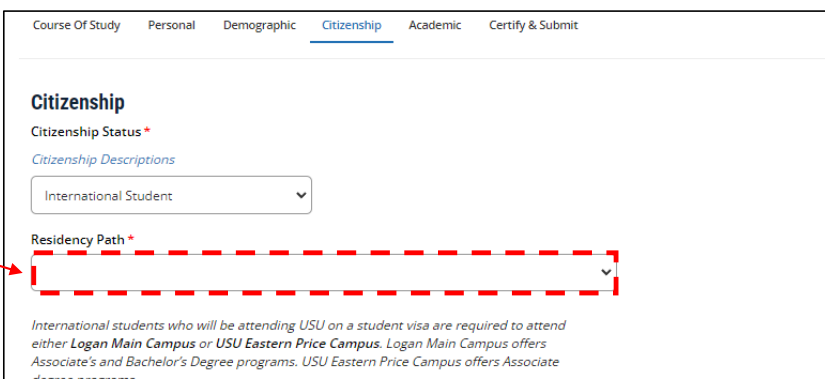

Applications received after the deadline will be processed for the next available term.

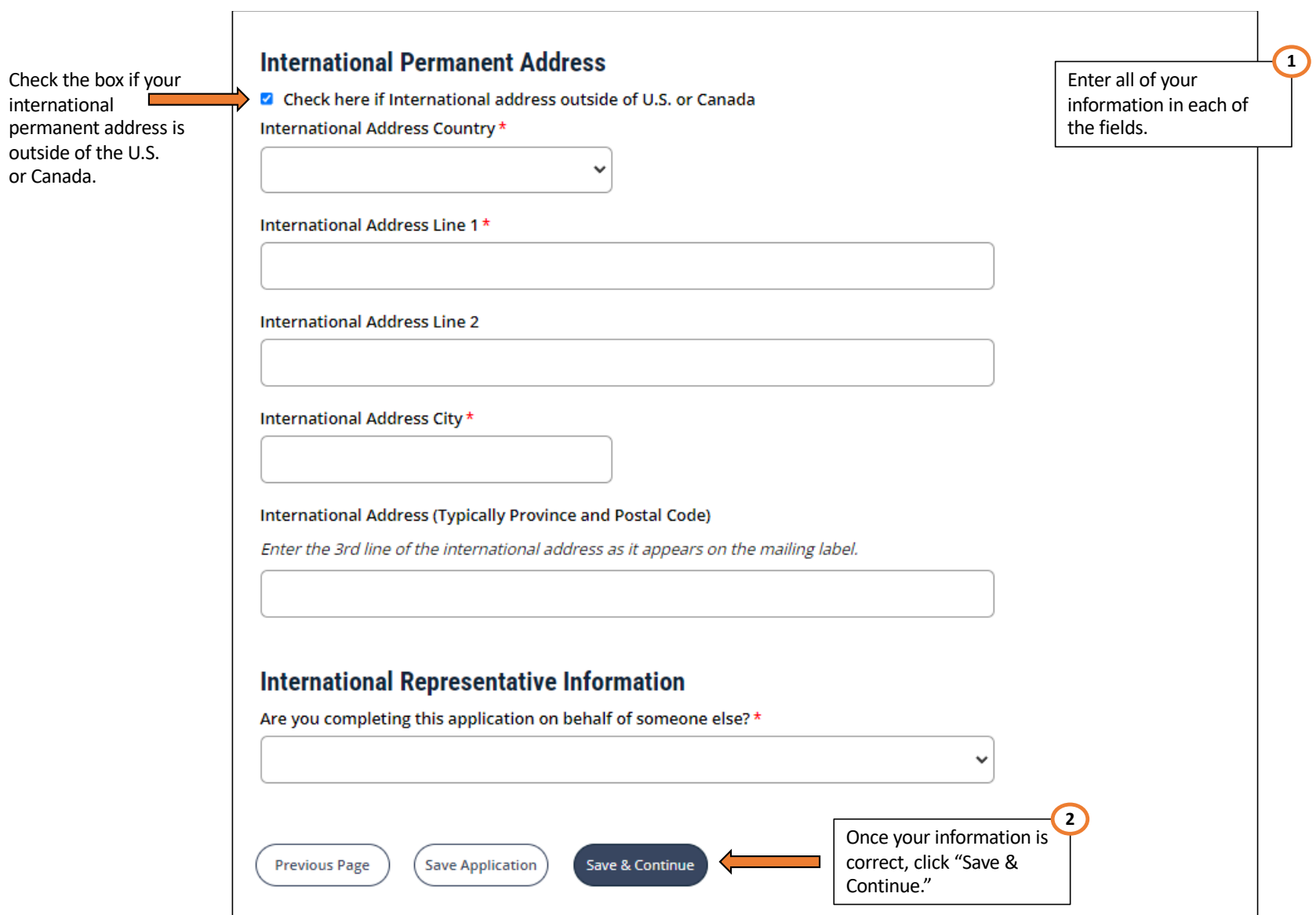

or Canada.

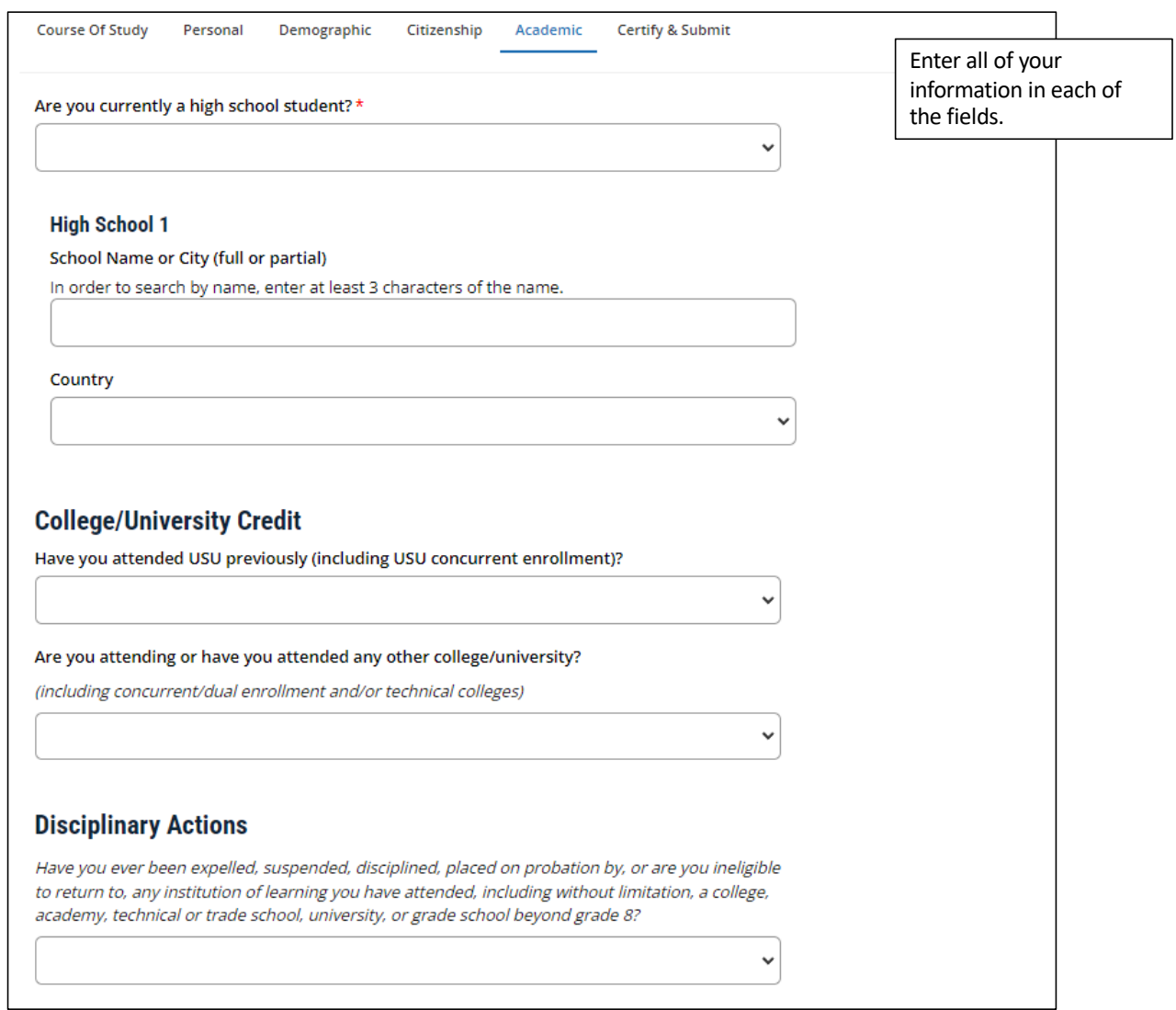

## **Additional Information**

I am a reentry student: \*

(Gap of five or more years in higher education)

## Select Your First-Generation College Status: \*

First generation student means at least one of the following applies:

- · I regularly resided with both parents (natural or adoptive) and neither of them received a bachelor's degree or a higher degree; OR
- I regularly resided with and received support from only one parent (natural or adoptive) and that parent did not receive a bachelor's degree or a higher degree; OR
- · I was a foster youth, emancipated minor, or homeless youth.

Have you had documents sent to USU prior to the submission of this application?

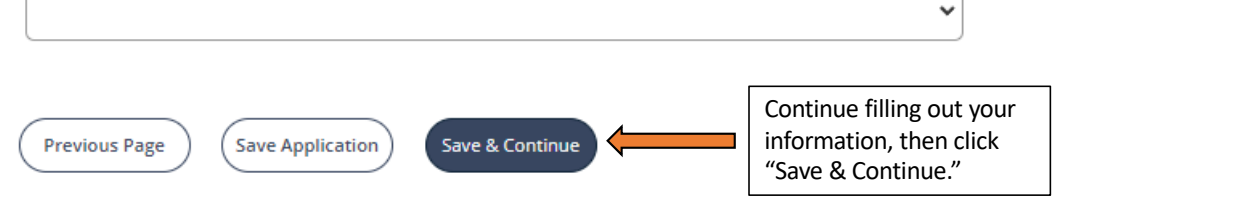

 $\ddot{\phantom{0}}$ 

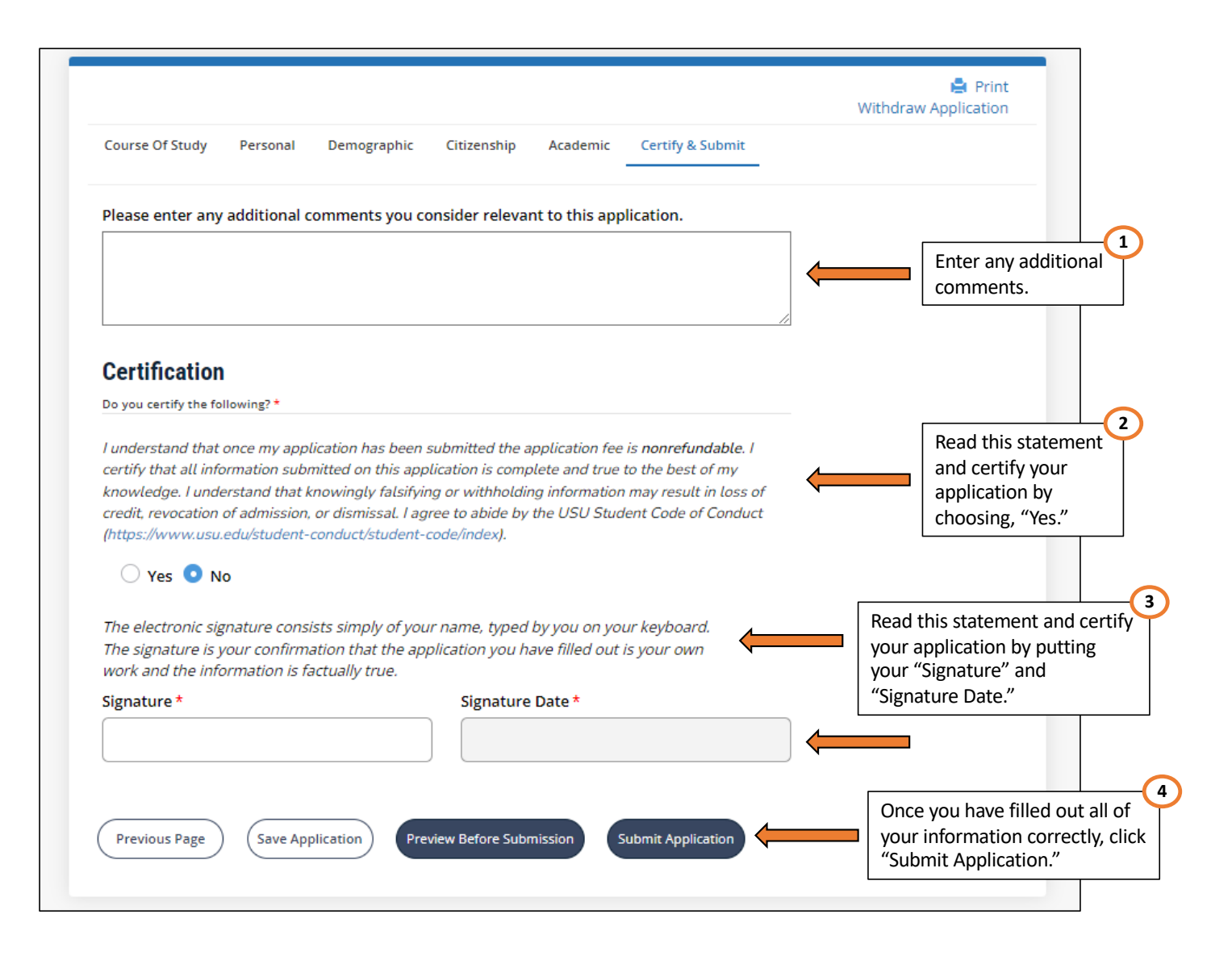

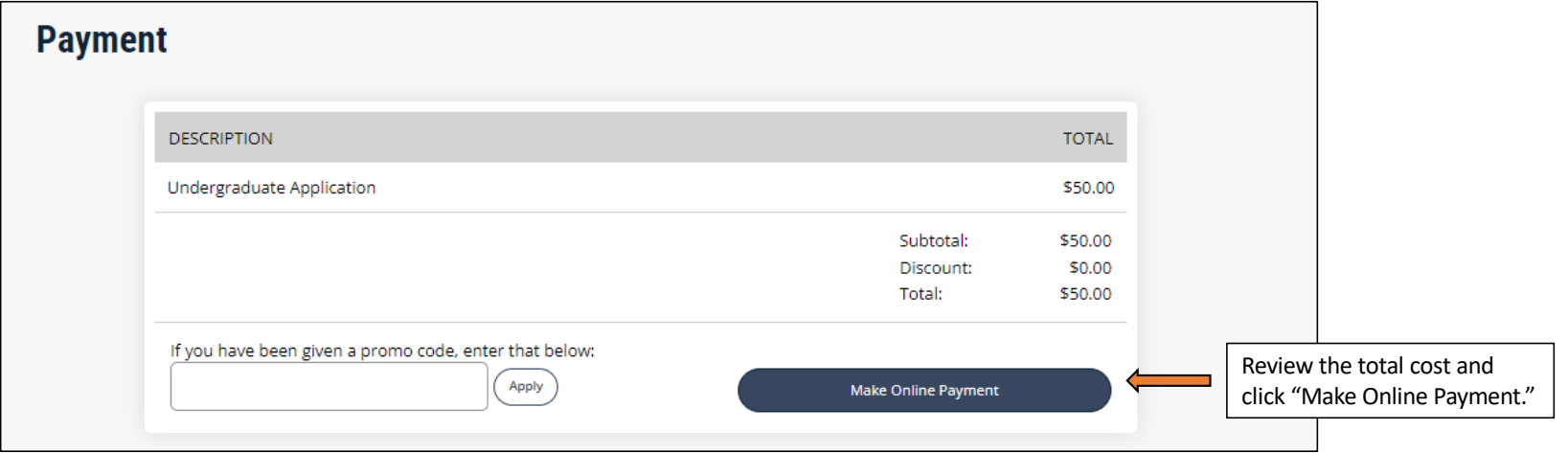

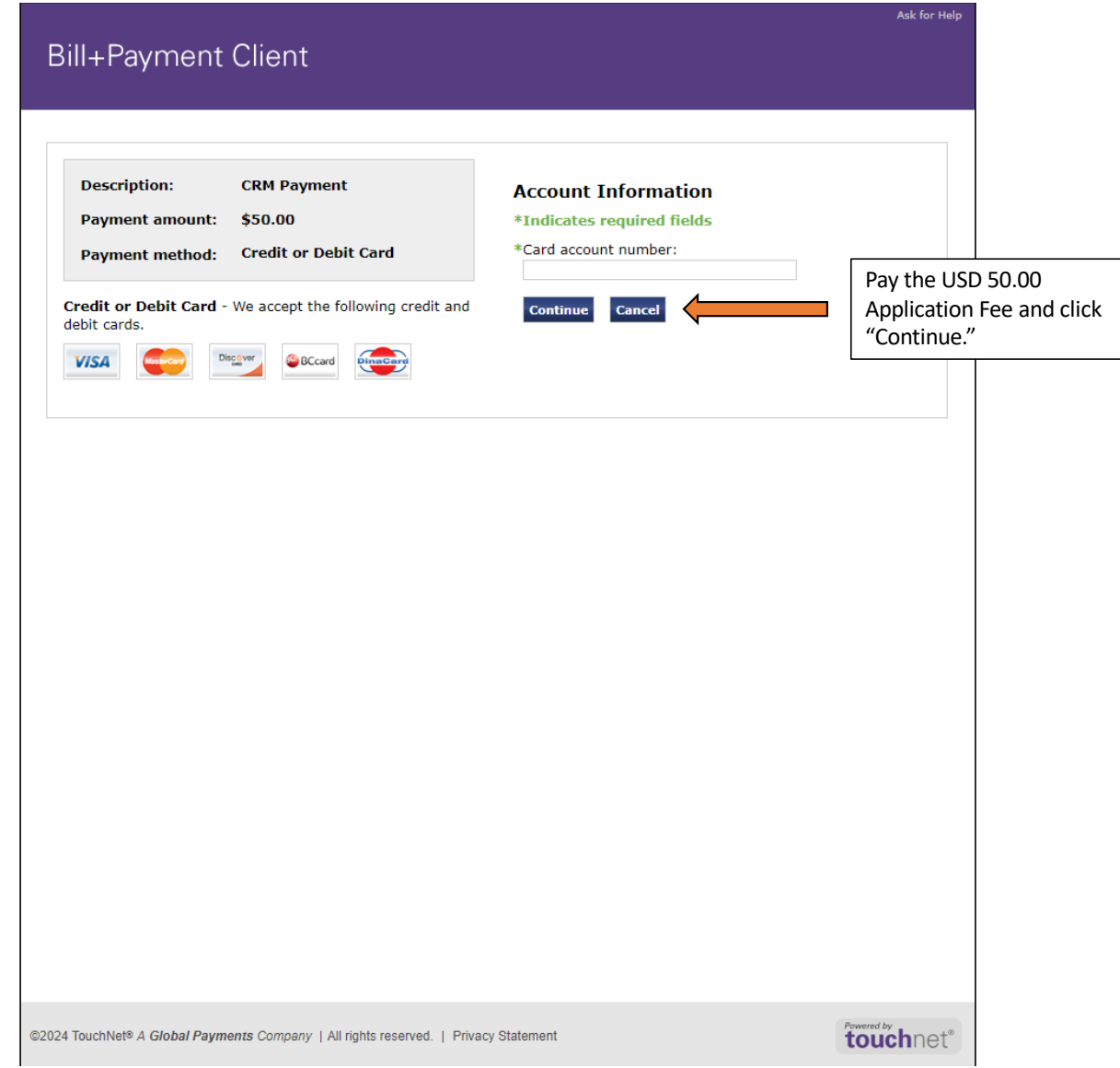

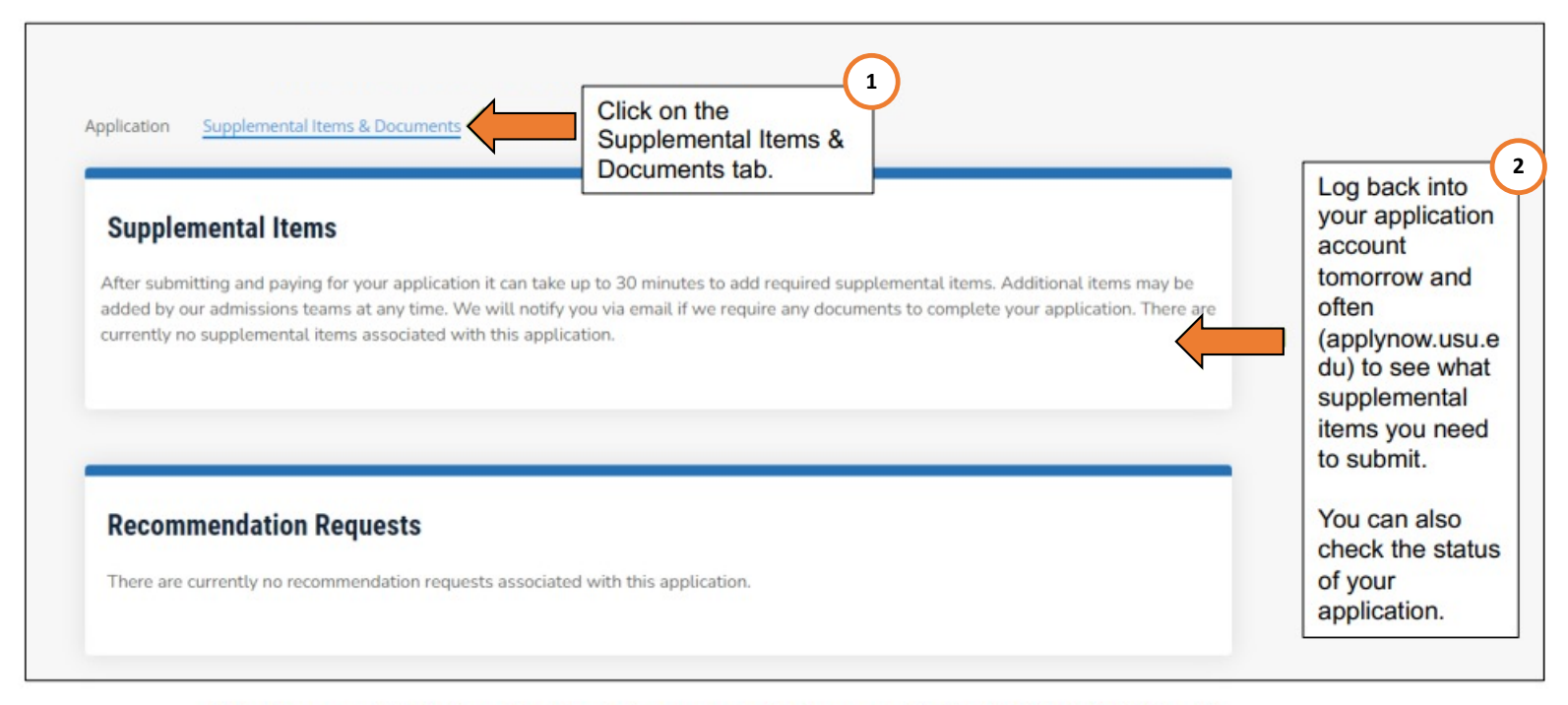

Check your email daily to read and reply to messages about your application to Utah State University.

If you have questions, email usuintl@usu.edu.